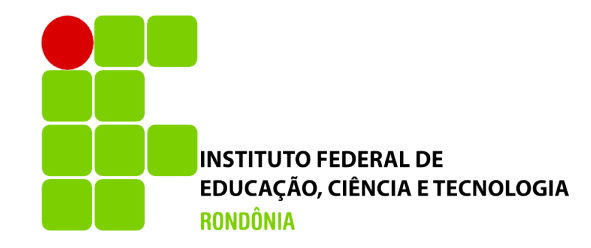

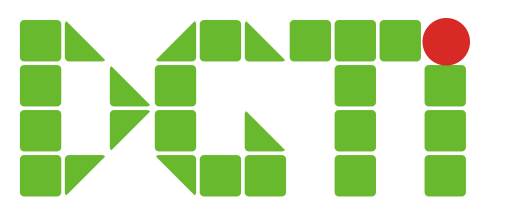

# Cadastro de Estágio, TCC e Atividades Complementares

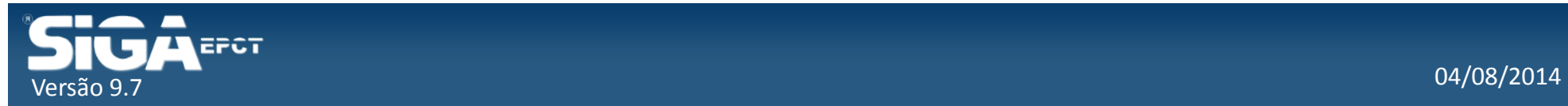

### Cadastro de Atividades

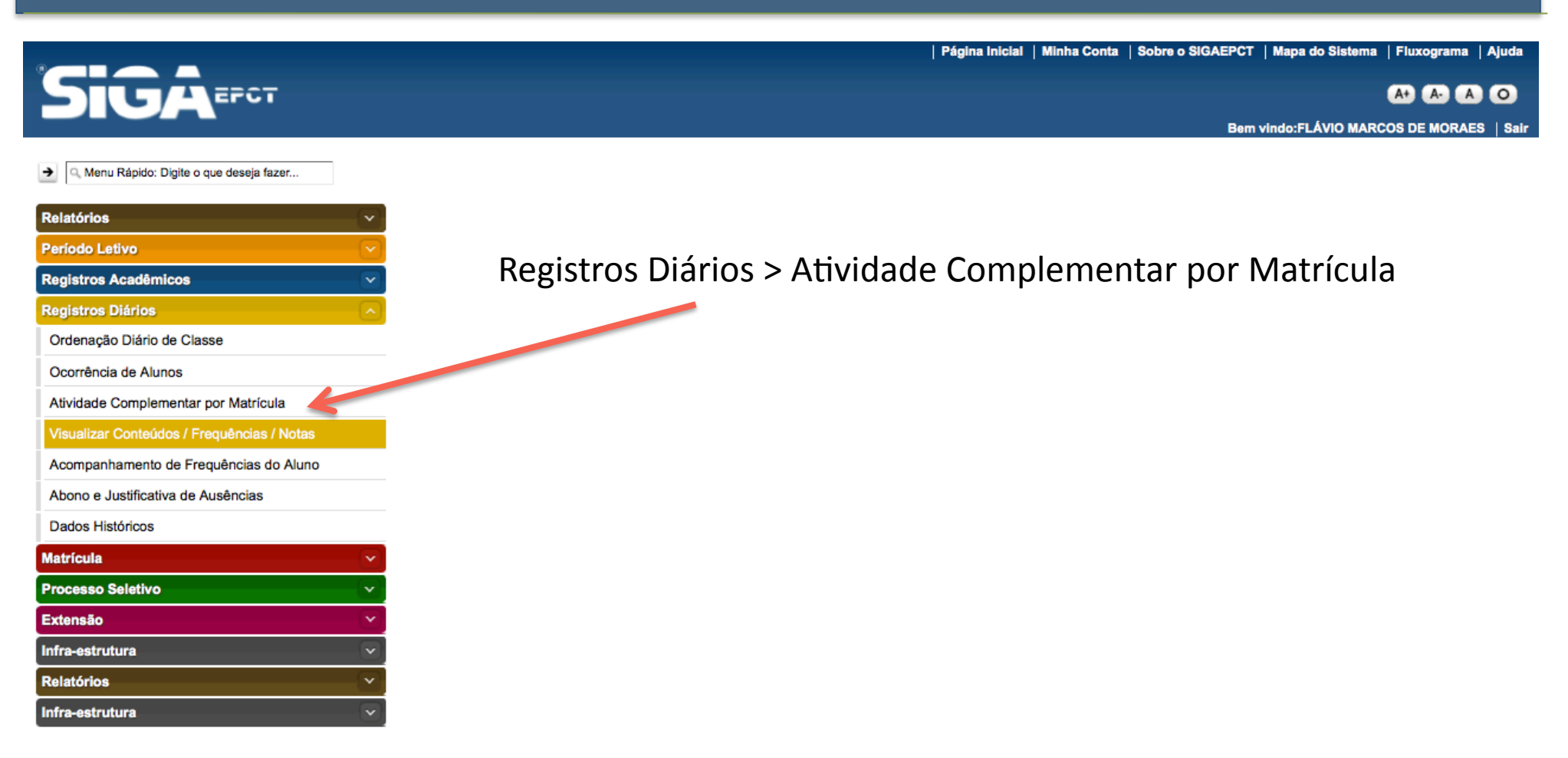

Desenvolvido pelo Sistema Integrado de Gestão Acadêmica da Educação Profissional e Tecnológica | SIGA-EPCT | SIGA-EPCT-9.7

https://siga-edu.teste.ifro.edu.br/sigaept-edu-web-v1/login.jsf#

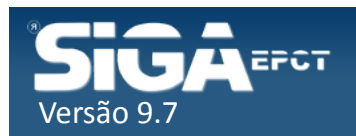

# Cadastro de Atividades

### Atividade Complementar por Matrícula - Pesquisar

Tem como objetivo realizar a manutenção das informações referentes a atividades complementares de uma determinada matrícula.

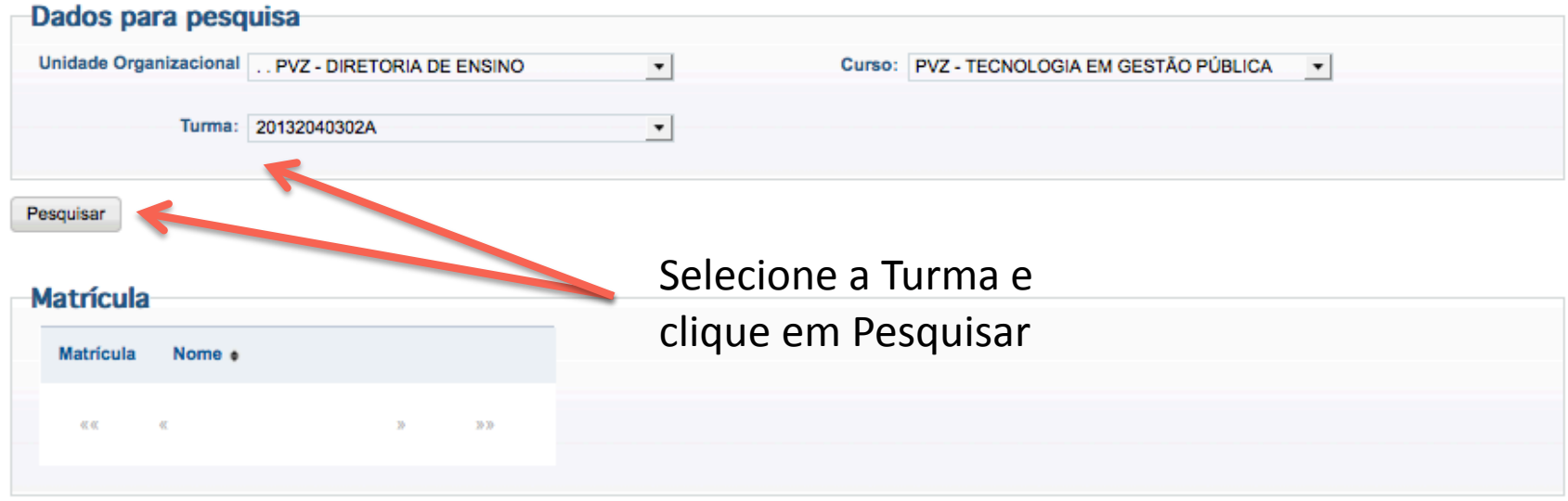

#### **Atividade Complementar por Matrícula**

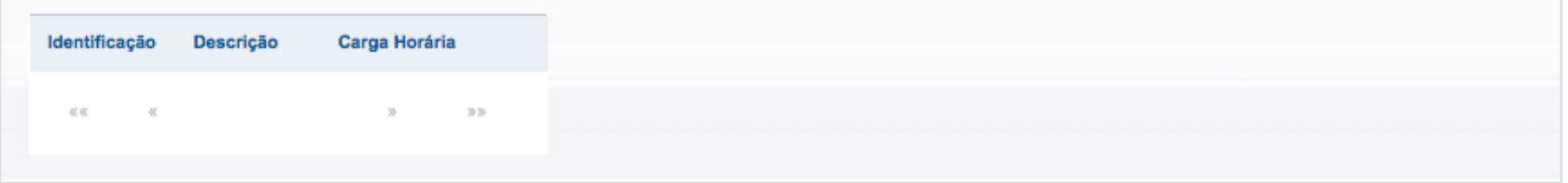

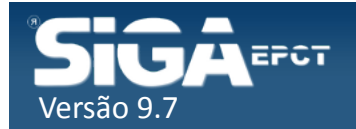

# Cadastro de Atividade

### Atividade Complementar por Matrícula - Pesquisar

Tem como objetivo realizar a manutenção das informações referentes a atividades complementares de uma determinada matrícula.

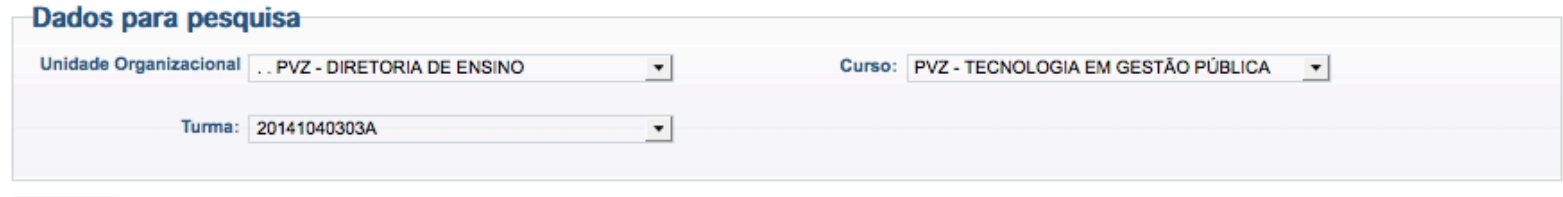

Pesquisar

### Clique em incluir Atividade

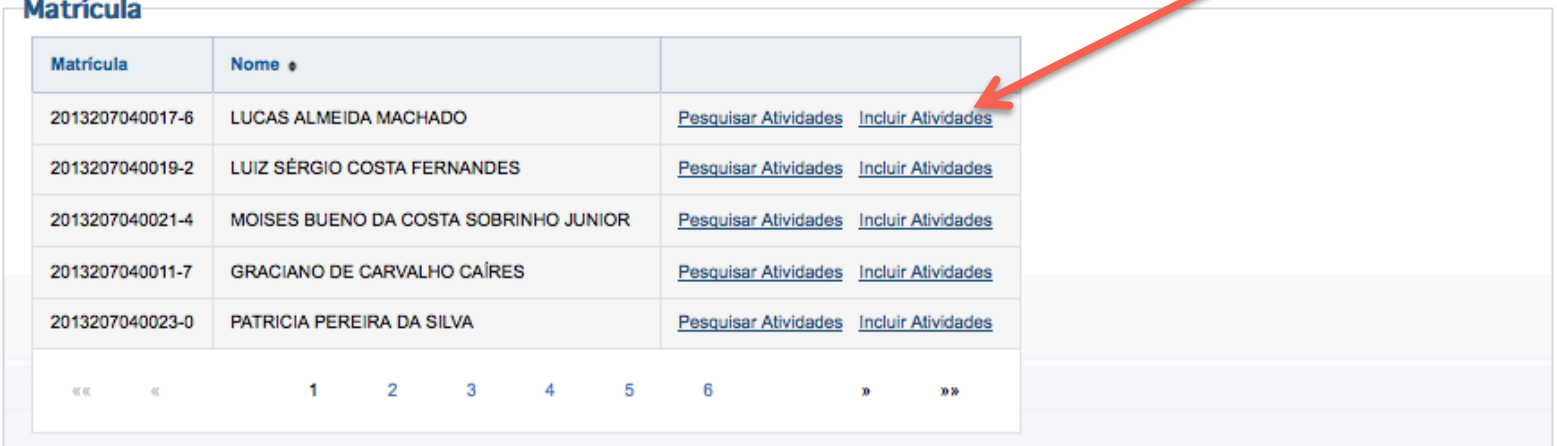

#### Atividade Complementar por Matrícula

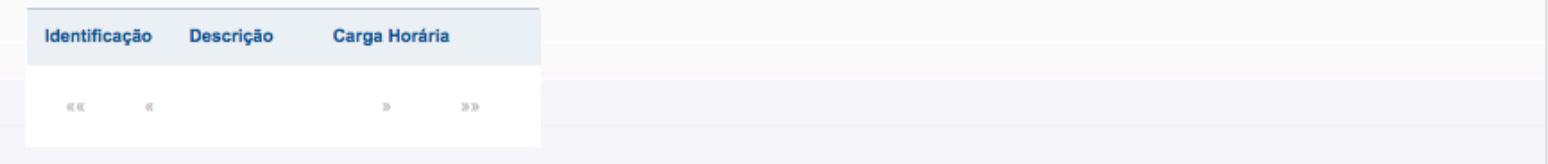

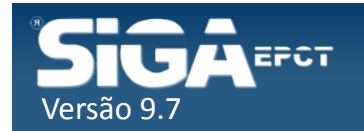

# Incluir Estágio Obrigatório

### **Atividade Complementar Matricula**

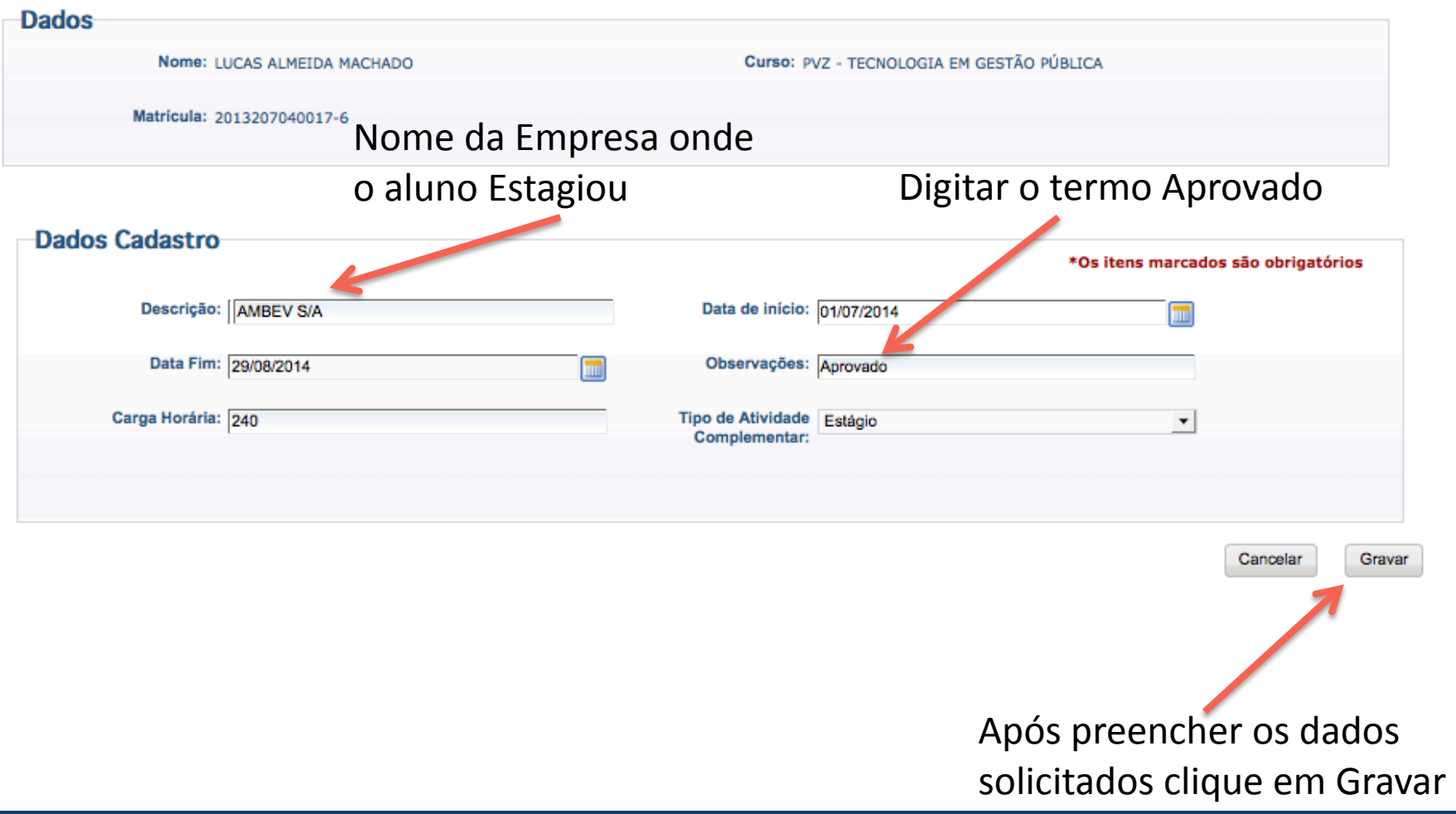

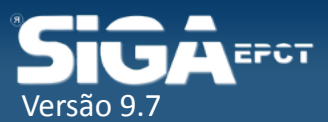

# Incluir TCC

### **Atividade Complementar Matricula**

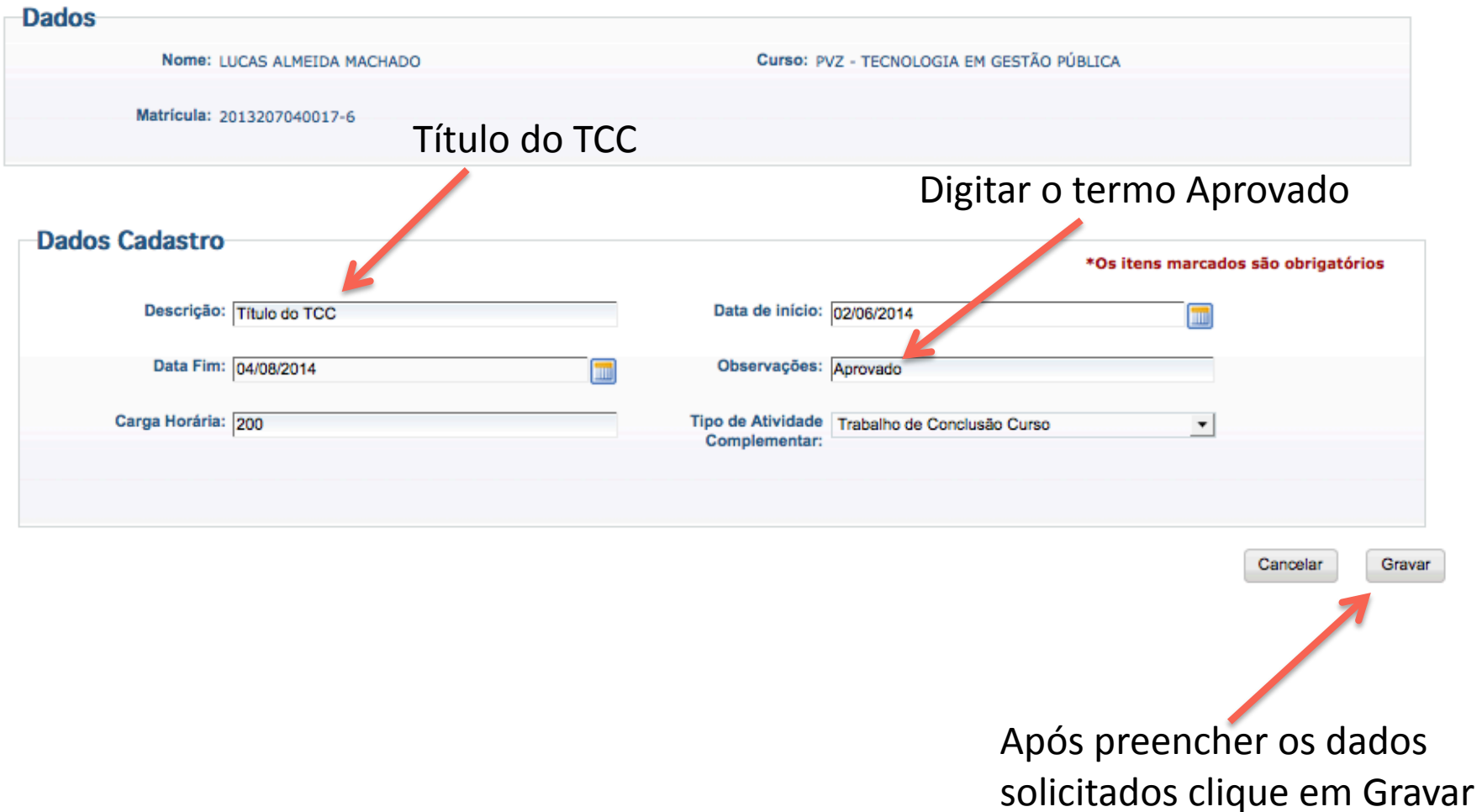

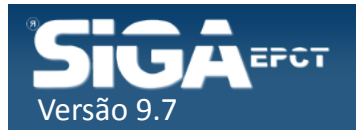

# Incluir Atividades Complementares

### **Atividade Complementar Matricula**

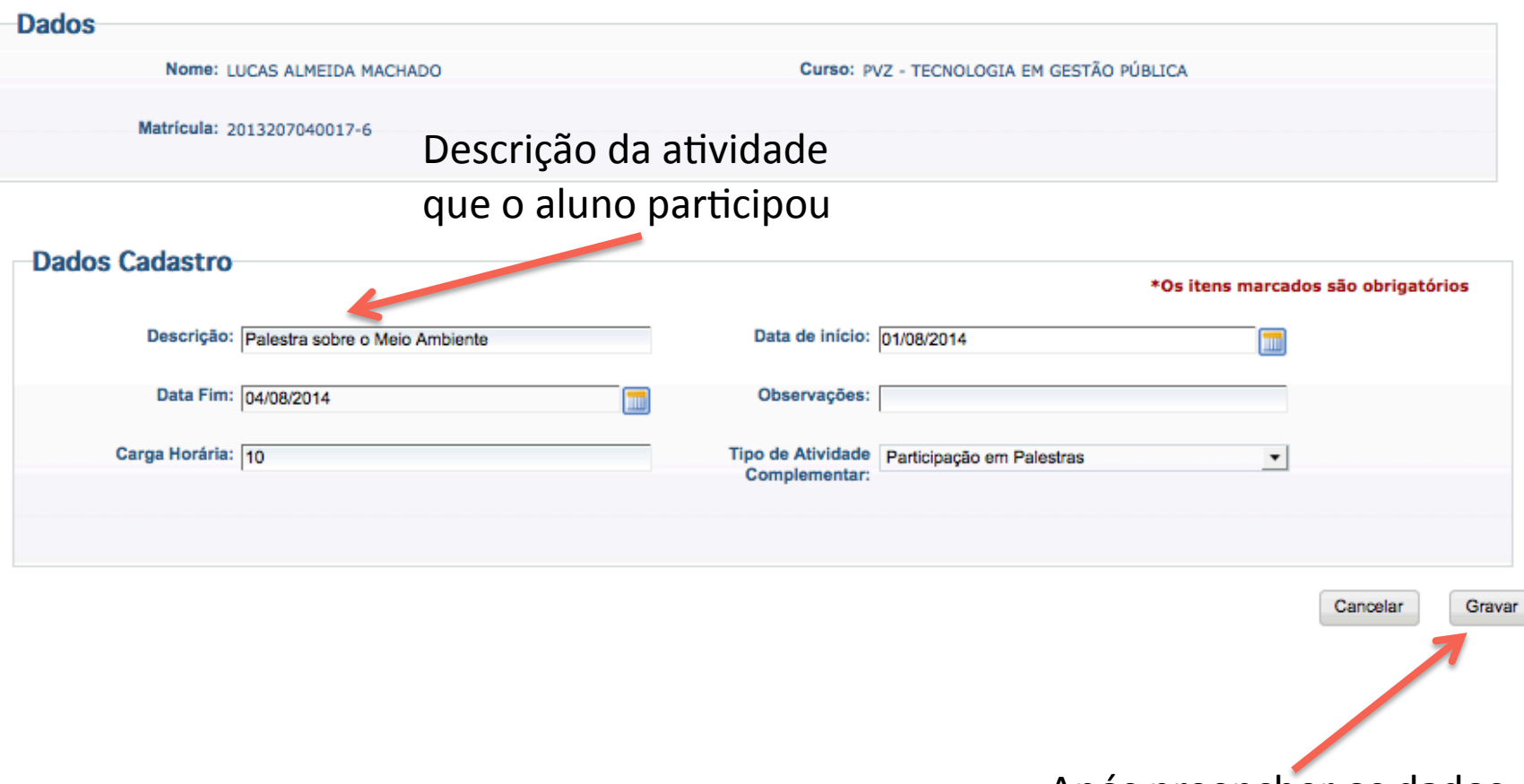

Após preencher os dados solicitados clique em Gravar

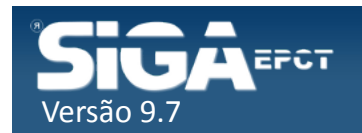

# Editar Atividades Cadastradas

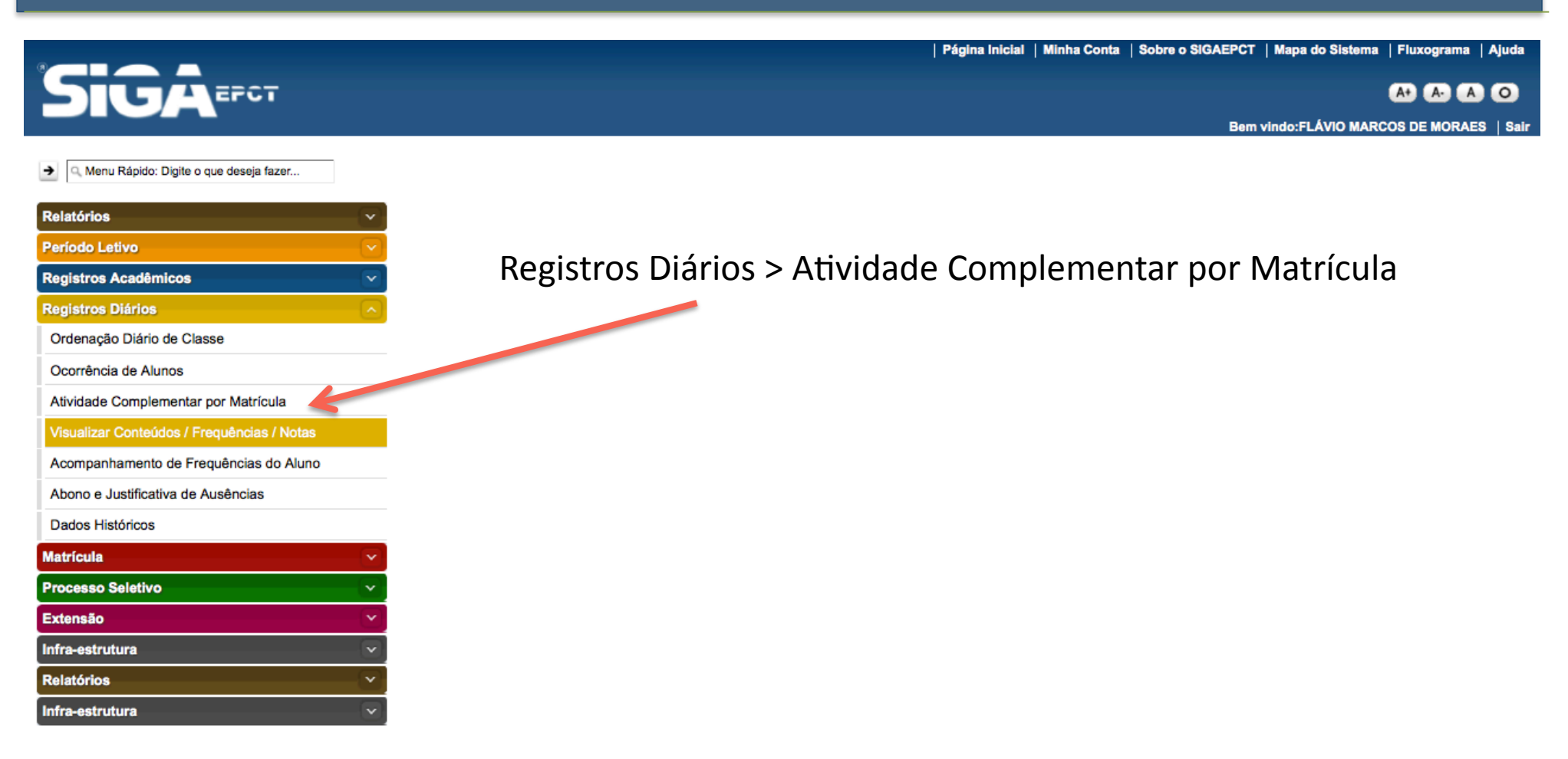

colvido pelo Sistema Integrado de Gestão Acadêmica da Educação Profissional e Tecnológica | SIGA-EPCT | SIGA-EPCT-9.7

https://siga-edu.teste.ifro.edu.br/sigaept-edu-web-v1/login.jsf#

Deseny

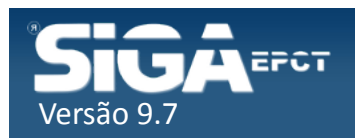

# Editar Atividades Cadastradas

### Atividade Complementar por Matrícula - Pesquisar

Tem como objetivo realizar a manutenção das informações referentes a atividades complementares de uma determinada matrícula.

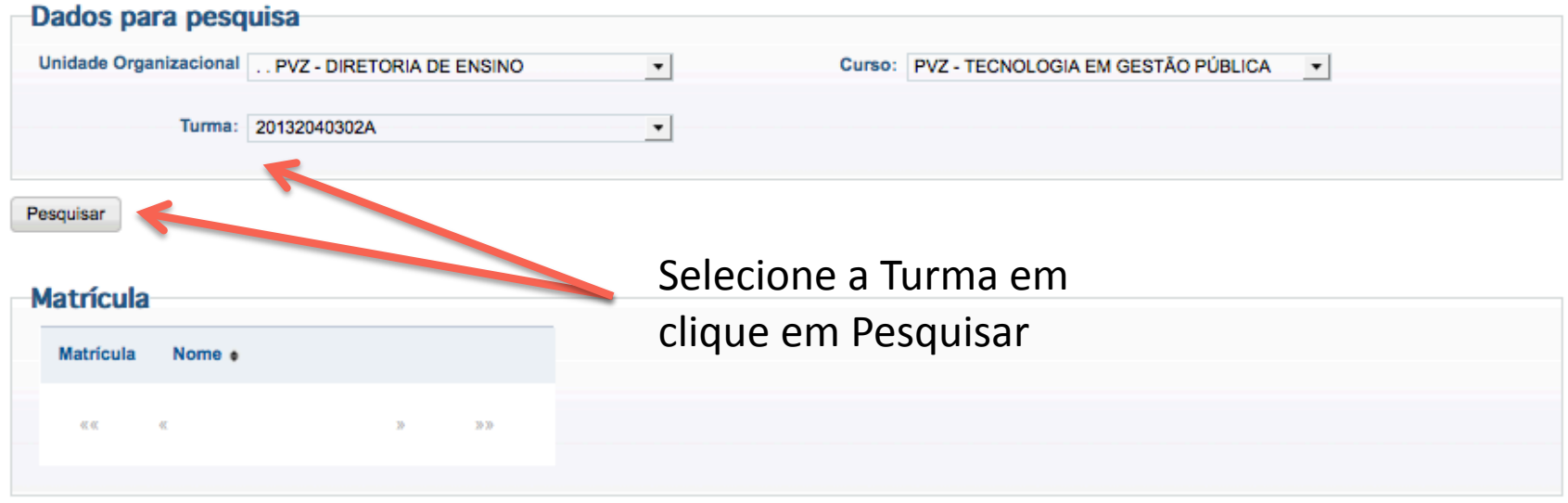

#### **Atividade Complementar por Matrícula**

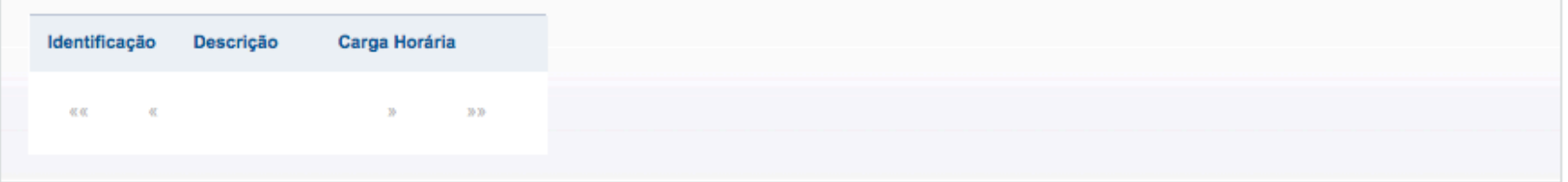

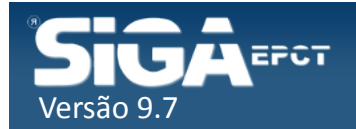

# Editar Atividades Cadastradas

### Atividade Complementar por Matrícula - Pesquisar

Tem como objetivo realizar a manutenção das informações referentes a atividades complementares de uma determinada matrícula

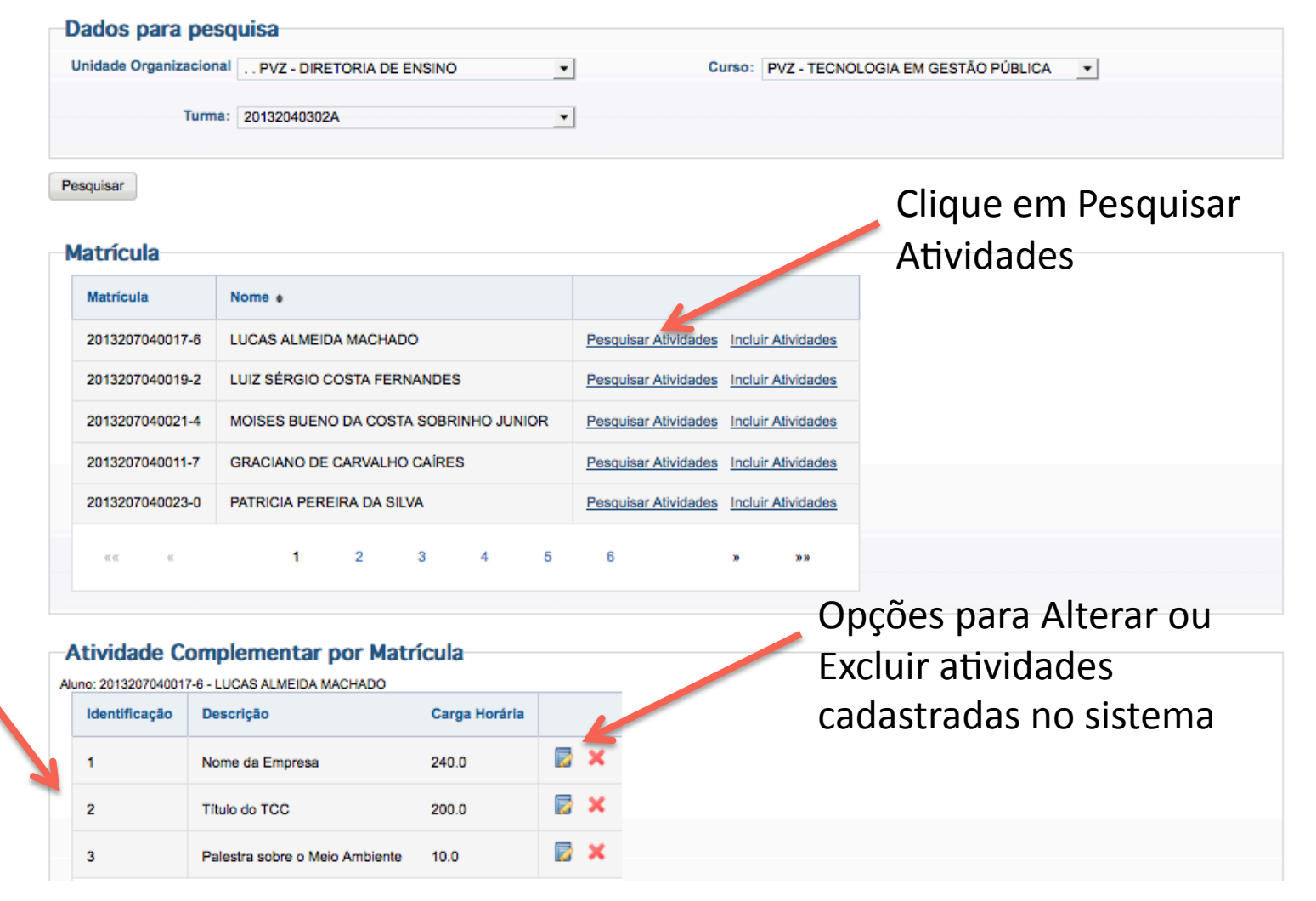

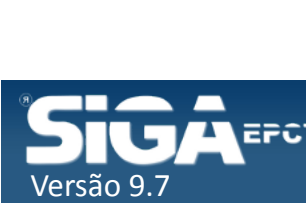

O Sistema irá 

as atividades

relacionadas 

ao aluno 

listar todas